# МИНИСТЕРСТВО КУЛЬТУРЫ РОССИЙСКОЙ ФЕДЕРАЦИИ «Сибирский государственный институт искусств имени Дмитрия Хворостовского»

Методические рекомендации по освоению дисциплины

## **Компьютерные технологии**

### для обучающихся по программам направления подготовки

54.03.02 «Декоративно-прикладное искусство и народные промыслы» Художественная керамика

Разработчик: преподаватель кафедры «Дизайн среды» – Ахмин А.Ю.

Методические указания по освоению дисциплины «Компьютерные технологии» разработаны в соответствии с ФГОС ВО по направлению подготовки 54.03.02 Декоративно-прикладное искусство и народные промыслы и рабочей программой дисциплины.

Цель методических рекомендаций - обеспечить обучающихся оптимальную организацию процесса изучения дисциплины, а также выполнения различных форм самостоятельной работы.

В современных условиях одним из важнейших требований к специалисту высокого уровня является умение самостоятельно пополнять свои знания, ориентироваться в потоке научной и культурной информации. Учебным планом отведено 12 ч. на самостоятельную работу по данной **дисциплине и 60 ч**. выделено на работу с преподавателем.

Приступая к изучению дисциплины «Компьютерные технологии», обучающиеся должны ознакомиться с рабочей программой дисциплины, настоящими методическими указаниями, фондом оценочных средств. А также с учебной, научной и методической литературой, имеющейся в библиотеке ФГБОУ ВО СГИИ имени Дмитрия Хворостовского, получить доступ в электронные библиотечные системы, получить в библиотеке рекомендованные учебники и учебно-методические пособия.

Для обеспечения систематической и регулярной работы по изучению дисциплины и успешного прохождения промежуточных и итоговых контрольных испытаний обучающемуся рекомендуется придерживаться следующего порядка обучения:

1. Систематические занятия с педагогом и самостоятельный труд при регулярной проверке качества выполнения домашних заданий.

2. Согласовывать с преподавателем виды работы по изучению дисциплины.

3. По завершении отдельных заданий показывать выполненные работы преподавателю.

### **2. Характер различных видов учебной работы и рекомендуемая последовательность действий обучающегося**

Задача педагога – помочь обучающемуся воспитать у обучающегося аналитический подход к выполнению разного рода задач с использованием графических редакторов. А также тягу к самостоятельному изучению подобных программ и совершенствованию уже полученных знаний.

Задания, выполняемые в процессе изучения курса, помогают наглядно показать, как полученные знания могут пригодиться обучающемуся в будущем.

Самостоятельная работа помогает обучающемуся расширить свой кругозор и учит самостоятельно искать нестандартные решения, консультируясь с педагогом.

Учебный материал располагается в порядке постепенно возрастающей трудности и соответственного усложнения технических и исполнительских задач. Одной из главных учебных задач является закрепление раннее приобретенных навыков, их совершенствование и накопление новых.

Успеваемость обучающегося и рост его профессионального мастерства, а также общее развитие выявляются во время проверки самостоятельной работы, на зачете и на просмотрах (кафедральном и факультетском).

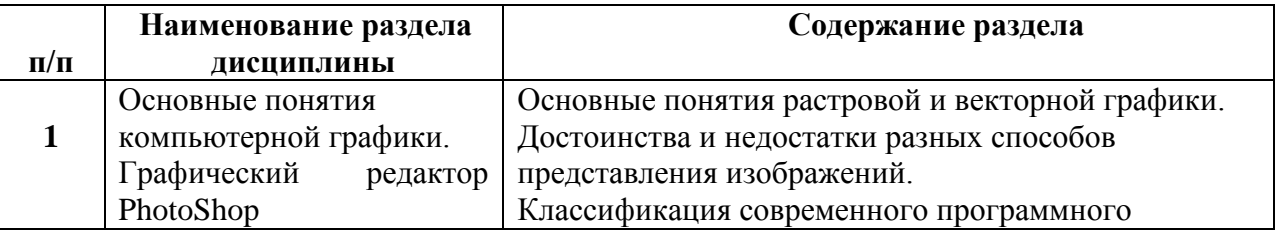

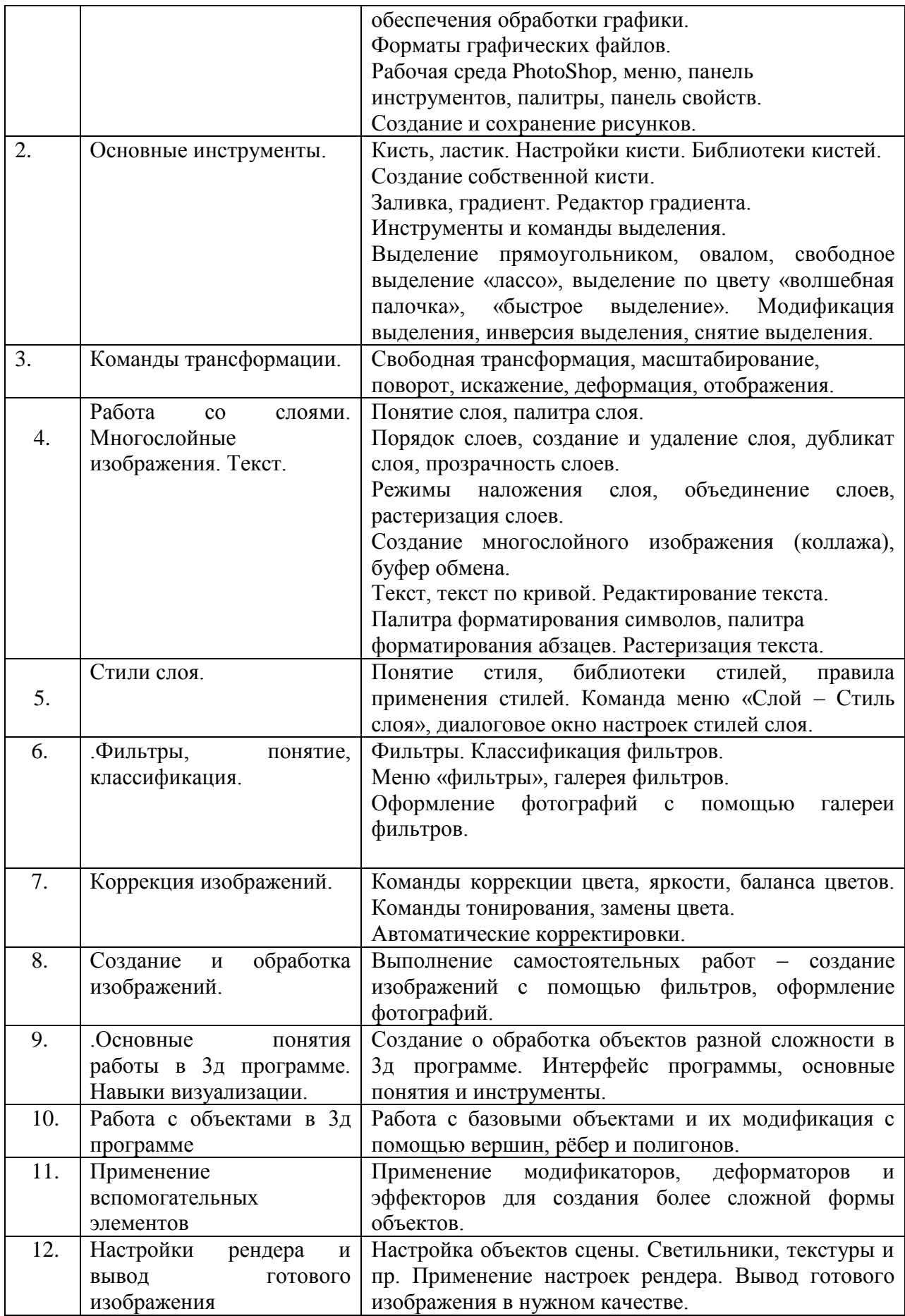

При изучении курса «Компьютерные технологии» следует выполнять следующие виды самостоятельной работы:

- Создание коллажа на заданную тему

- Создание3д моделей, настройка сцены и рендера. Вывод итогового изображения для печати. Задание «Сервиз»

Самостоятельная работа обучающегося включает в себя также:

- Развитие навыков, способствующих расширению кругозора и памяти.
- Просмотр иллюстративного материала являющегося непосредственной подготовкой к самостоятельной творческой деятельности.
- Знакомство с работами других авторов, выполненных в тех же графических редакторах (Adobe Photoshop, 3д программа) для воспитания художественного вкуса.
- Применение полученных навыков в процессе обучения в целом, и в творческих работах.

Задачи курса выстраиваются таким образом, чтобы на уроках, помимо учебных задач, можно экспериментировать, находить решение сложных задач, использовать ресурсы все доступные ресурсы, увеличивая свой творческий потенциал. Благодаря этому у обучающихся формируется мировоззрение, расширяется кругозор, что в конечном итоге позволяет ему уверенно окончить учёбу и чувствовать себя состоявшимся профессионалом.

В задачи курса входят выполнение таких заданий как:

## **В ADOBE PHOTOSHOP**

1)Коллаж из нескольких фото на свободную тему.

- 2) Плакат с использование фото и текста на свободную тему.
- 3) Создание и применение кистей. Нарисовать пейзаж из созданных кистей.
- 4) Коллаж многослойный, с применением эффектов.

## **В 3Д ПРОГРАММЕ**

1)Создание простой формы. Кружка.

- 2) Создание сложной формы. Чайник.
- 3) Создание текстур и их применение на ранее созданные фигуры.

4) Комплексное задание. Создание сервиза. Настройка рендера. Настройка материалов. Вывод итогового изображения.

В таблице показана тематика самостоятельной работы по разделам

5)

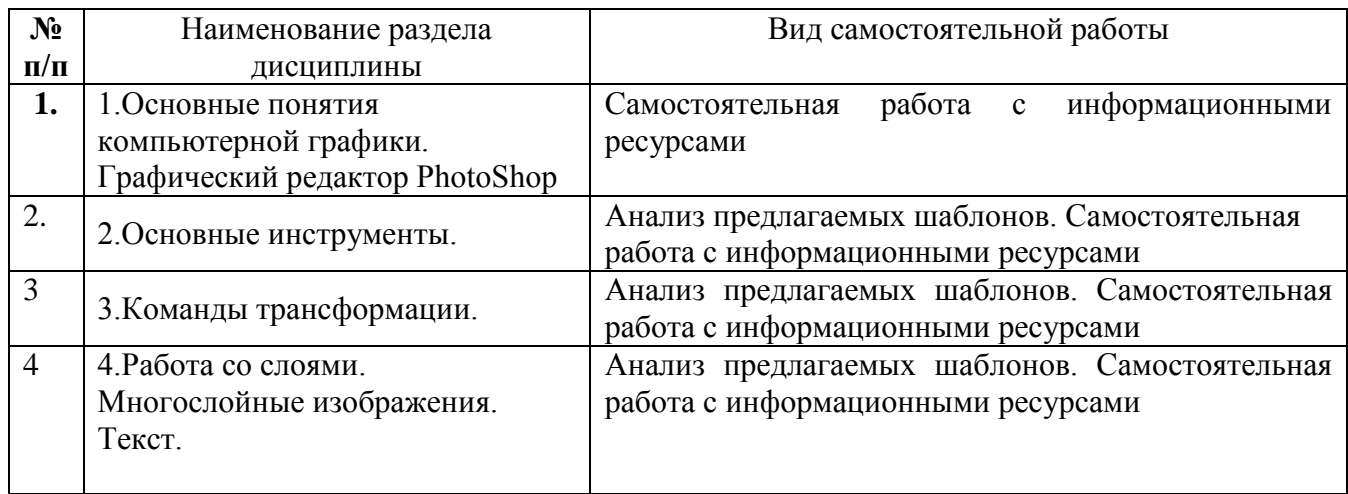

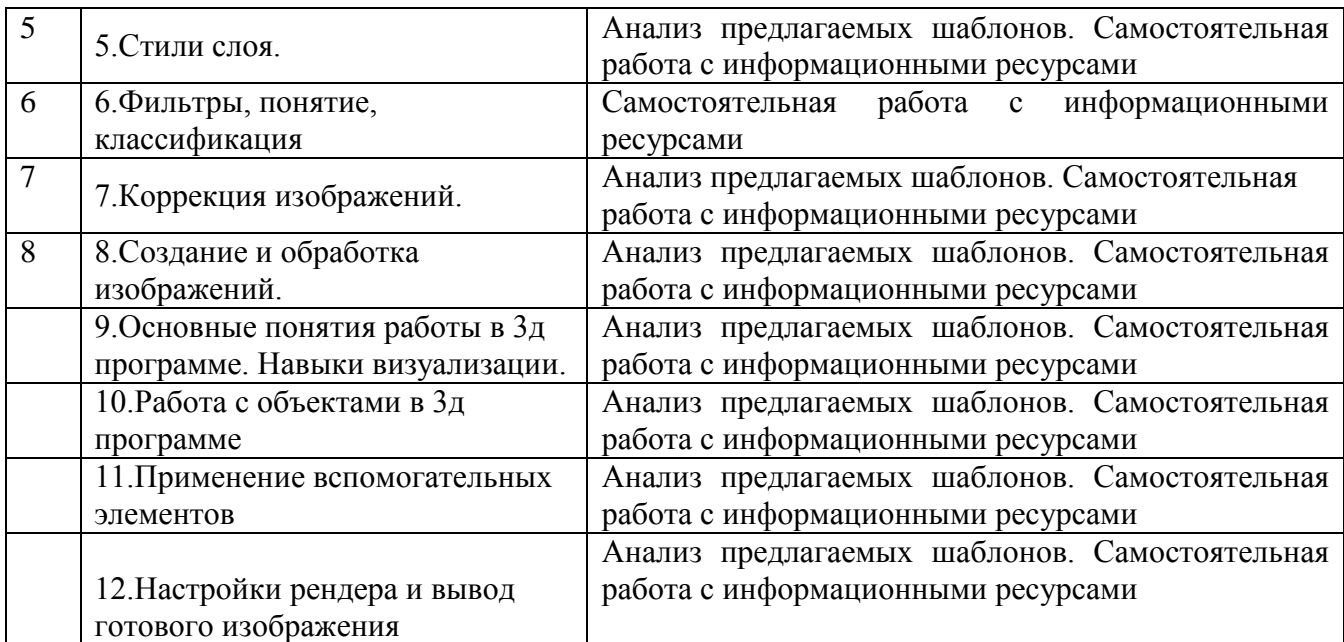

#### **4.Советы по подготовке к текущему, промежуточному и итоговому контролю по дисциплине.**

Изучение каждой дисциплины заканчивается определенными методами контроля, к которым относятся: текущая аттестация и дифференцированный зачет.

Требования к организации подготовки к зачету те же, что и при занятиях в течение семестра, но соблюдаться они должны более строго. При подготовке к зачету у обучающегося должен быть планомерно накопленный «багаж» художественных и практических навыков, данный по указанию преподавателя в течение семестра.

Первоначально следует просмотреть весь материал по сдаваемой дисциплине, отметить для себя трудные моменты. Обязательно в них разобраться.

Систематическая подготовка к занятиям в течение семестра позволит использовать время экзаменационной сессии для систематизации знаний.

Если в процессе самостоятельной работы над изучением учебного материала у обучающегося возникают вопросы, разрешить которые самостоятельно не удается, необходимо обратиться к преподавателю для получения у него разъяснений или указаний. В своих вопросах обучающийся должен четко выразить, в чем он испытывает затруднения, характер этого затруднения.